# **estrela beta jogo ~ Fazendo um caça-níqueis Android**

**Autor: symphonyinn.com Palavras-chave: estrela beta jogo**

### **estrela beta jogo**

O exame de Beta-hCG é um método diagnóstico de gravidez com alta acurácia quando coletado e interpretado corretamente. Neste artigo, abordaremos o que é esse exame, como interpretar seus resultados e por que eles são importantes.

#### **O que é Beta-hCG?**

Beta-hCG, ou gonadotrofina coriónica humana, é um hormônio produzido durante a gravidez. O hormônio é produzido no momento da concepção e seus níveis aumentam rapidamente à medida que a gestação avança. O exame de Beta-hCG é usado para medir a quantidade desse hormônio no sangue ou urina e determinar se uma pessoa está grávida.

#### **Como interpretar os resultados do Beta-hCG?**

Os resultados do exame de Beta-hCG são expressos em estrela beta jogo Beta-hCG: Um Exame Importante para o Diagnóstico de Gravidez mili-internacional units por mililitro (mUI/ml). A interpretação desses resultados depende da semana de gestação. Abaixo estão as faixas de referência de acordo com a idade gestacional:

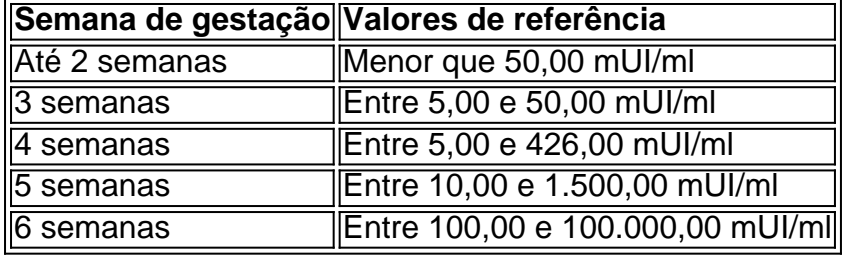

Os valores abaixo de 5,00 mUI/ml são indicativos de não gravidez, enquanto valores acima de 25,00 mUI/ml geralmente indicam gravidez. Os valores entre 5,00 e 25,00 mUI/ml são inconclusivos e exigem reteste em estrela beta jogo Beta-hCG: Um Exame Importante para o Diagnóstico de Gravidez 48 horas.

#### **Por que é importante o exame de Beta-hCG?**

O exame de Beta-hCG é crucial para o diagnóstico e monitoramento da gravidez. Em situações anormais, como uma gravidez ectópica ou um aborto espontâneo, é essencial identificar alterações nos níveis desse hormônio. Baixos níveis de Beta-hCG podem indicar uma ameaça à gravidez e alertar sobre possíveis complicações. Além disso, o exame pode acompanhar o crescimento fetal e identificar potenciais problemas na gestação.

#### **Conclusão**

O exame de Beta-hCG é uma ferramenta importante para o diagnóstico e monitoramento da gravidez. Compreender a interpretação adequad

## **Partilha de casos**

### **Aviator no Betano: Como Baixar e Jogar**

No mundo dos jogos de azar online, o Aviator está se tornando cada vez mais popular entre os jogadores brasileiros. Com **estrela beta jogo** mecânica simples e gráficos atraentes, este jogo é oferecido por vários sites de apostas, incluindo o famoso Betano. Neste artigo, você vai aprender como fazer o download do aplicativo Betano e começar a jogar no Aviator agora mesmo!

Antes de começarmos, é importante destacar que é preciso ter pelo menos 18 anos de idade e estar dentro do território brasileiro para poder se cadastrar e jogar em **estrela beta jogo** sites de apostas online. Além disso, é fundamental jogar responsavelmente e nunca exceder os limites financeiros que você definiu para si mesmo.

## **Como fazer o download do aplicativo Betano**

Para começar, você precisará fazer o download do aplicativo Betano no seu dispositivo móvel. Siga as etapas abaixo para realizar o download e instalação:

- 1. Abra o seu navegador de internet no seu dispositivo móvel e acesse o site oficial do Betano em **estrela beta jogo** [estrela bet pix 365](http://www.wintonproducts.com/estrela-bet-pix-365-2024-07-16-id-25846.pdf).
- 2. Clique no botão "Baixar" no canto superior direito da tela.
- Escolha o sistema operacional do seu dispositivo móvel (Android ou iOS) e clique em 3. **estrela beta jogo** "Baixar".
- 4. Após o download concluído, clique no arquivo baixado e siga as instruções para instalar o aplicativo.

# **Como jogar Aviator no Betano**

Agora que você tem o aplicativo Betano instalado em **estrela beta jogo** seu dispositivo móvel, é hora de começar a jogar no Aviator! Siga as etapas abaixo para começar:

- Abra o aplicativo Betano e faça login em **estrela beta jogo estrela beta jogo** conta ou crie 1. uma conta se você ainda não tiver uma.
- 2. Deposite fundos em **estrela beta jogo estrela beta jogo** conta usando um dos métodos de pagamento disponíveis.
- 3. Na página principal do aplicativo, clique no ícone "Cassino" e depois em *estrela beta jogo* "Jogos".
- 4. Procure o jogo "Aviator" e clique nele para abri-lo.
- 5. Defina estrela beta jogo aposta e clique no botão "Coloque estrela beta jogo aposta" para começar a jogar!

Boa sorte e lembre-se de jogar responsavelmente!

#### **Expanda pontos de conhecimento**

#### **Aviator no Betano: Como Baixar e Jogar**

No mundo dos jogos de azar online, o Aviator está se tornando cada vez mais popular entre os jogadores brasileiros. Com **estrela beta jogo** mecânica simples e gráficos atraentes, este jogo é oferecido por vários sites de apostas, incluindo o famoso Betano. Neste artigo, você vai aprender como fazer o download do aplicativo Betano e começar a jogar no Aviator agora mesmo!

Antes de começarmos, é importante destacar que é preciso ter pelo menos 18 anos de idade e estar dentro do território brasileiro para poder se cadastrar e jogar em **estrela beta jogo** sites de apostas online. Além disso, é fundamental jogar responsavelmente e nunca exceder os limites financeiros que você definiu para si mesmo.

# **Como fazer o download do aplicativo Betano**

Para começar, você precisará fazer o download do aplicativo Betano no seu dispositivo móvel. Siga as etapas abaixo para realizar o download e instalação:

- Abra o seu navegador de internet no seu dispositivo móvel e acesse o site oficial do Betano 1. em **estrela beta jogo** [estrela bet pix 365](http://www.wintonproducts.com/estrela-bet-pix-365-2024-07-16-id-25846.pdf).
- 2. Clique no botão "Baixar" no canto superior direito da tela.
- Escolha o sistema operacional do seu dispositivo móvel (Android ou iOS) e clique em 3. **estrela beta jogo** "Baixar".
- 4. Após o download concluído, clique no arquivo baixado e siga as instruções para instalar o aplicativo.

## **Como jogar Aviator no Betano**

Agora que você tem o aplicativo Betano instalado em **estrela beta jogo** seu dispositivo móvel, é hora de começar a jogar no Aviator! Siga as etapas abaixo para começar:

- Abra o aplicativo Betano e faça login em **estrela beta jogo estrela beta jogo** conta ou crie 1. uma conta se você ainda não tiver uma.
- 2. Deposite fundos em estrela beta jogo estrela beta jogo conta usando um dos métodos de pagamento disponíveis.
- 3. Na página principal do aplicativo, clique no ícone "Cassino" e depois em estrela beta jogo "Jogos".
- 4. Procure o jogo "Aviator" e clique nele para abri-lo.
- 5. Defina estrela beta jogo aposta e clique no botão "Coloque estrela beta jogo aposta" para começar a jogar!

Boa sorte e lembre-se de jogar responsavelmente!

#### **comentário do comentarista**

Comentário em estrela beta jogo português brasileiro:

O artigo fornece informações detalhadas sobre o exame de Beta-hCG, um teste essential para o diagnóstico de gravidez. Beta-hCG, ou gonadotrofina coriónica humana, é um hormônio produzido durante a gestação, cujos níveis aumentam rapidamente à medida que a gravidez avança. O teste de Beta-hCG é usado para medir a quantidade desse hormônio no sangue ou urina, ajudando a determinar se uma pessoa está grávida.

A interpretação correta dos resultados é crucial e depende da semana de gestação. Os valores abaixo de 5,00 mUI/ml indicam não gravidez, enquanto valores acima de 25,00 mUI/ml geralmente indicam gravidez. Os valores entre 5,00 e 25,00 mUI/ml precisam ser reavaliados após 48 horas.